RESET SW

HDD LED+  $\overline{G}$ 

 $\blacksquare$ 

 $-$ 

888888888  $\overline{\phantom{a}}$ 

+-

POWER SW<br>CH

+-

+-

+-

## Front I/O Panel Cable Connection

(Please refer to the motherboard's manual for further instructions).

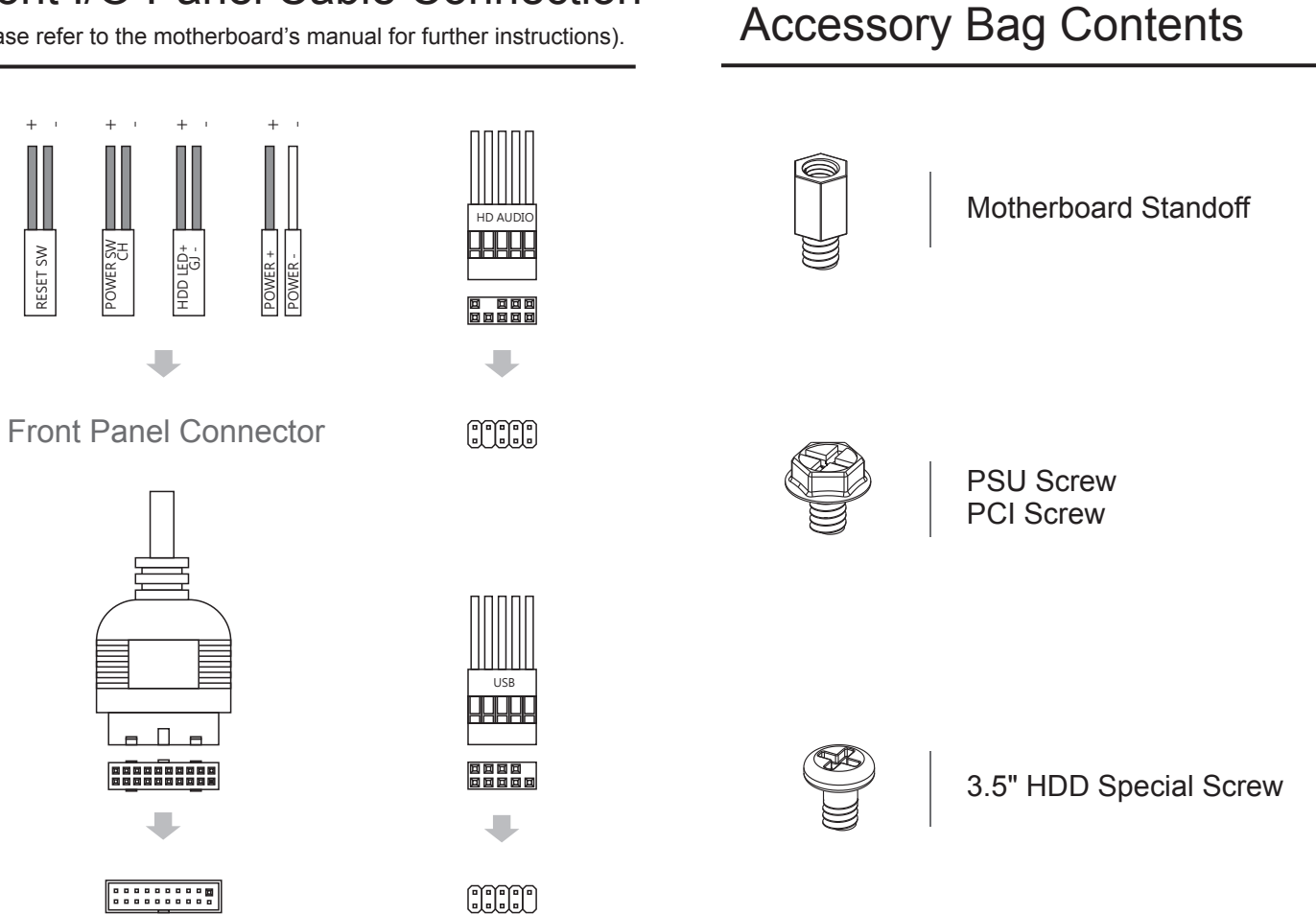

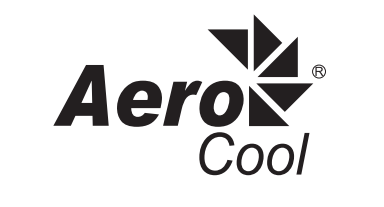

Be cool! Be Aerocool!

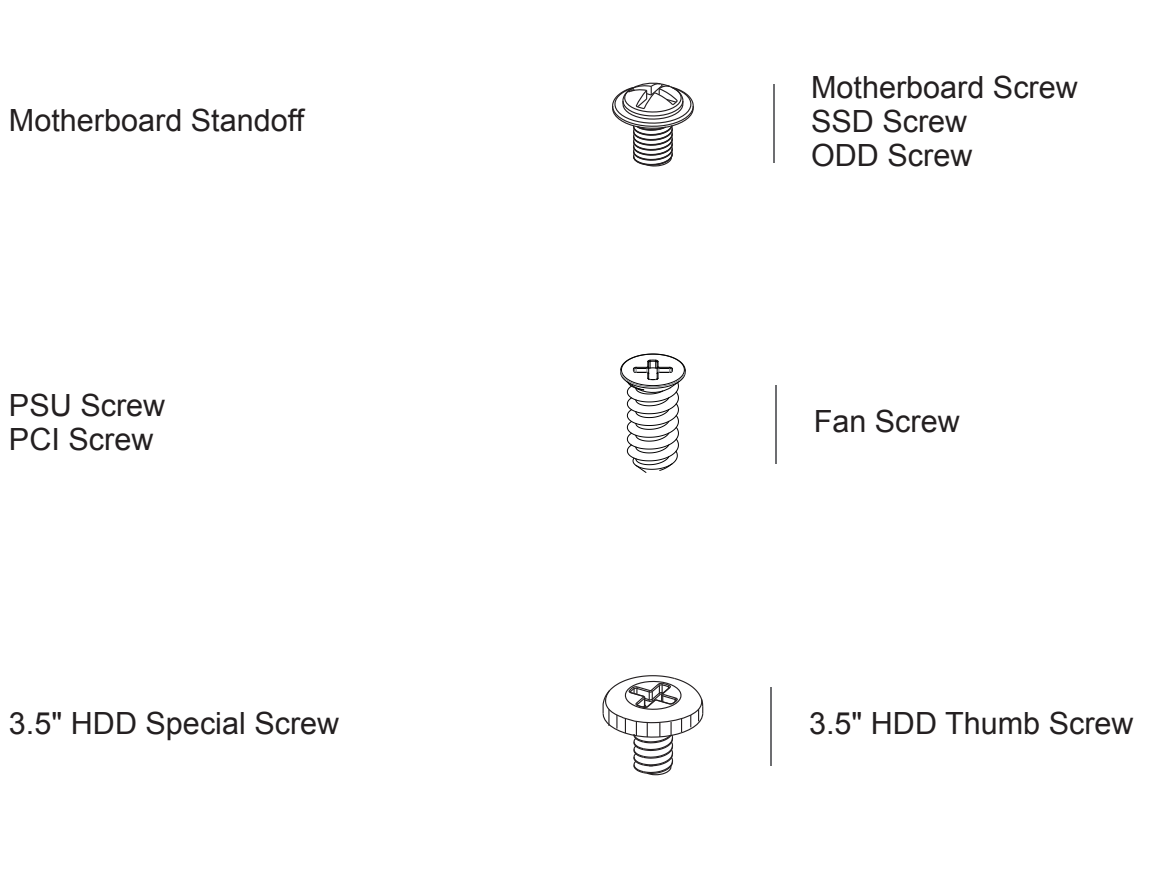

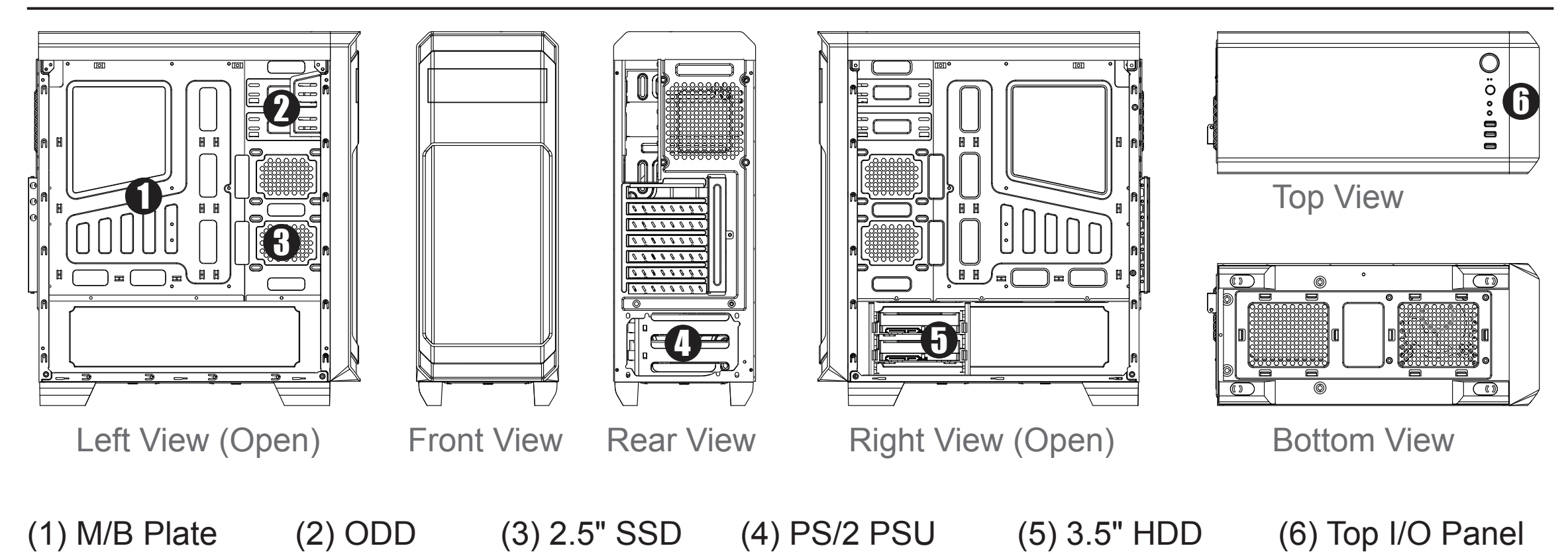

**Manual del usuario Manuale dell'utente Pyководство пользователя** ユーザーズマニュアル **Bedienungsanleitung Handleiding Manual de utilizador Hұсқаулары**

Case Illustration (For reference only; model parts may vary by country).

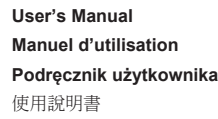

## AERO-300 BLACK / BLACK FAW

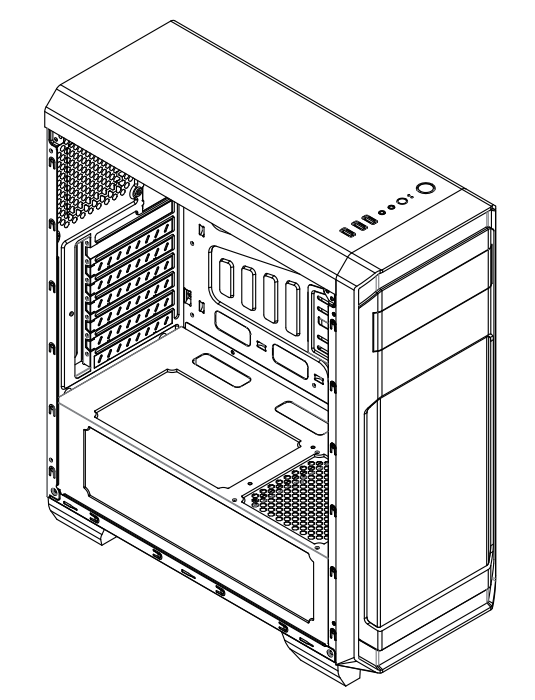

**(5) 2.5" SSD**

## **(2) Motherboard**

## How to Install Guide

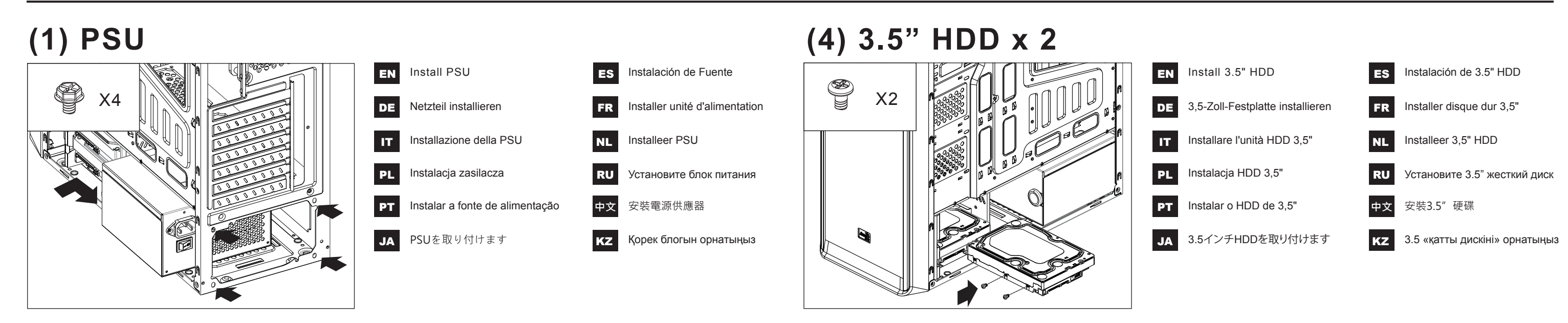

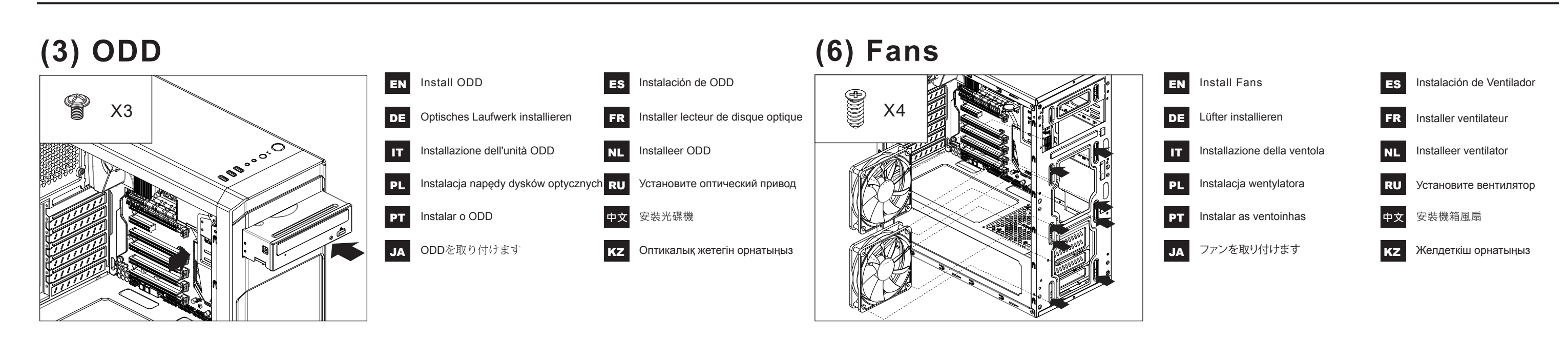

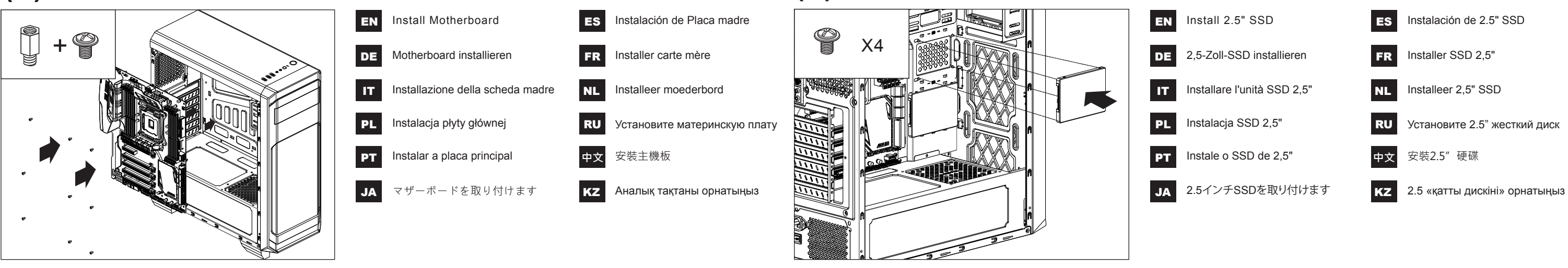